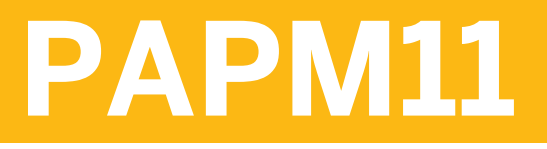

**Experience SAP Profitability and Performance Management Cloud**

COURSE OUTLINE

Course Version: 01 Course Duration:

## **SAP Copyrights, Trademarks and Disclaimers**

© 2023 SAP SE or an SAP affiliate company. All rights reserved.

No part of this publication may be reproduced or transmitted in any form or for any purpose without the express permission of SAP SE or an SAP affiliate company.

SAP and other SAP products and services mentioned herein as well as their respective logos are trademarks or registered trademarks of SAP SE (or an SAP affiliate company) in Germany and other countries. Please see <https://www.sap.com/corporate/en/legal/copyright.html> for additional trademark information and notices.

Some software products marketed by SAP SE and its distributors contain proprietary software components of other software vendors.

National product specifications may vary.

These materials may have been machine translated and may contain grammatical errors or inaccuracies.

These materials are provided by SAP SE or an SAP affiliate company for informational purposes only, without representation or warranty of any kind, and SAP SE or its affiliated companies shall not be liable for errors or omissions with respect to the materials. The only warranties for SAP SE or SAP affiliate company products and services are those that are set forth in the express warranty statements accompanying such products and services, if any. Nothing herein should be construed as constituting an additional warranty.

In particular, SAP SE or its affiliated companies have no obligation to pursue any course of business outlined in this document or any related presentation, or to develop or release any functionality mentioned therein. This document, or any related presentation, and SAP SE's or its affiliated companies' strategy and possible future developments, products, and/or platform directions and functionality are all subject to change and may be changed by SAP SE or its affiliated companies at any time for any reason without notice. The information in this document is not a commitment, promise, or legal obligation to deliver any material, code, or functionality. All forward-looking statements are subject to various risks and uncertainties that could cause actual results to differ materially from expectations. Readers are cautioned not to place undue reliance on these forward-looking statements, which speak only as of their dates, and they should not be relied upon in making purchasing decisions.

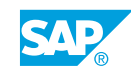

## **Typographic Conventions**

American English is the standard used in this handbook. The following typographic conventions are also used.

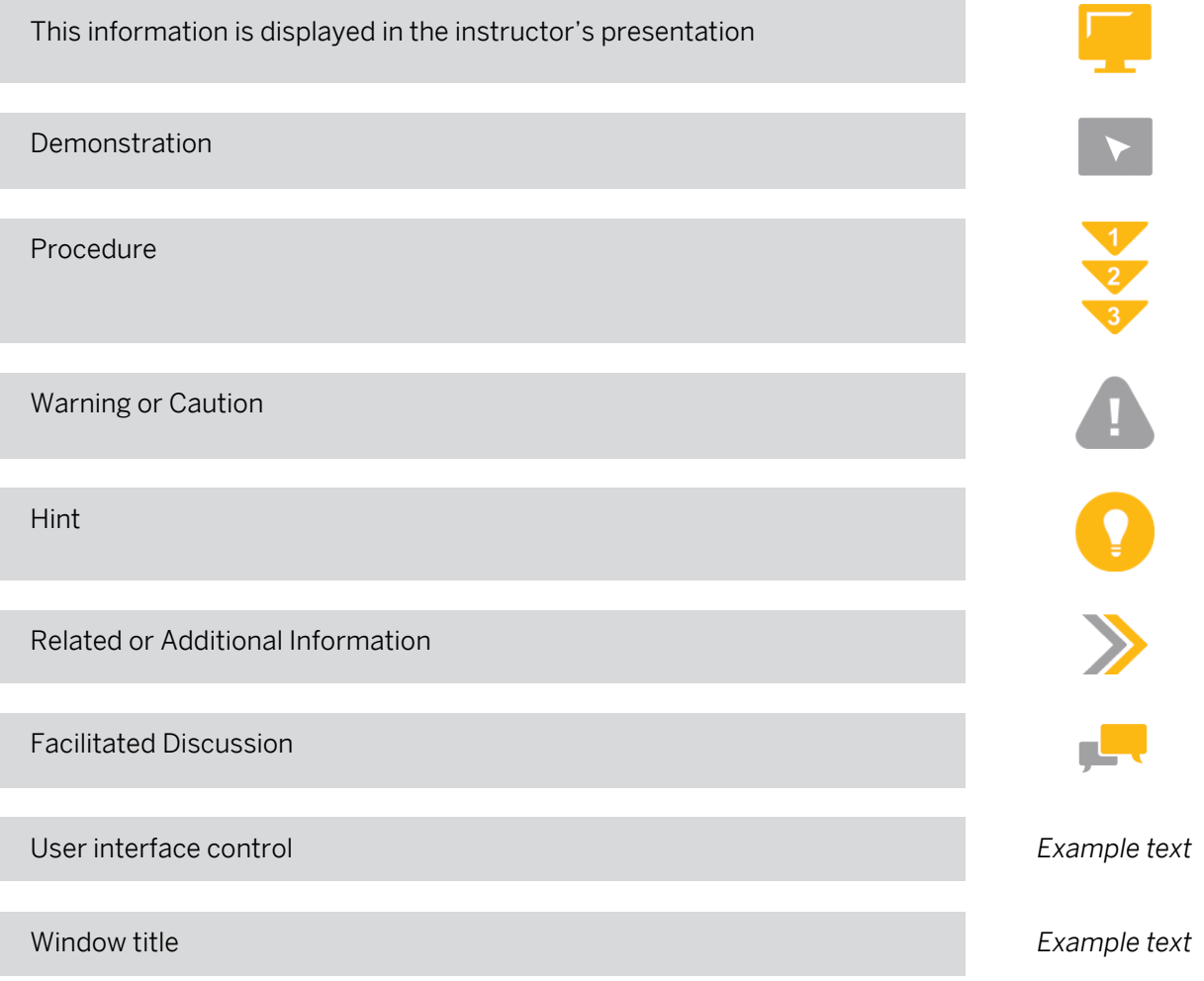

## **Contents**

#### [vii](#page-6-0) [Course Overview](#page-6-0)

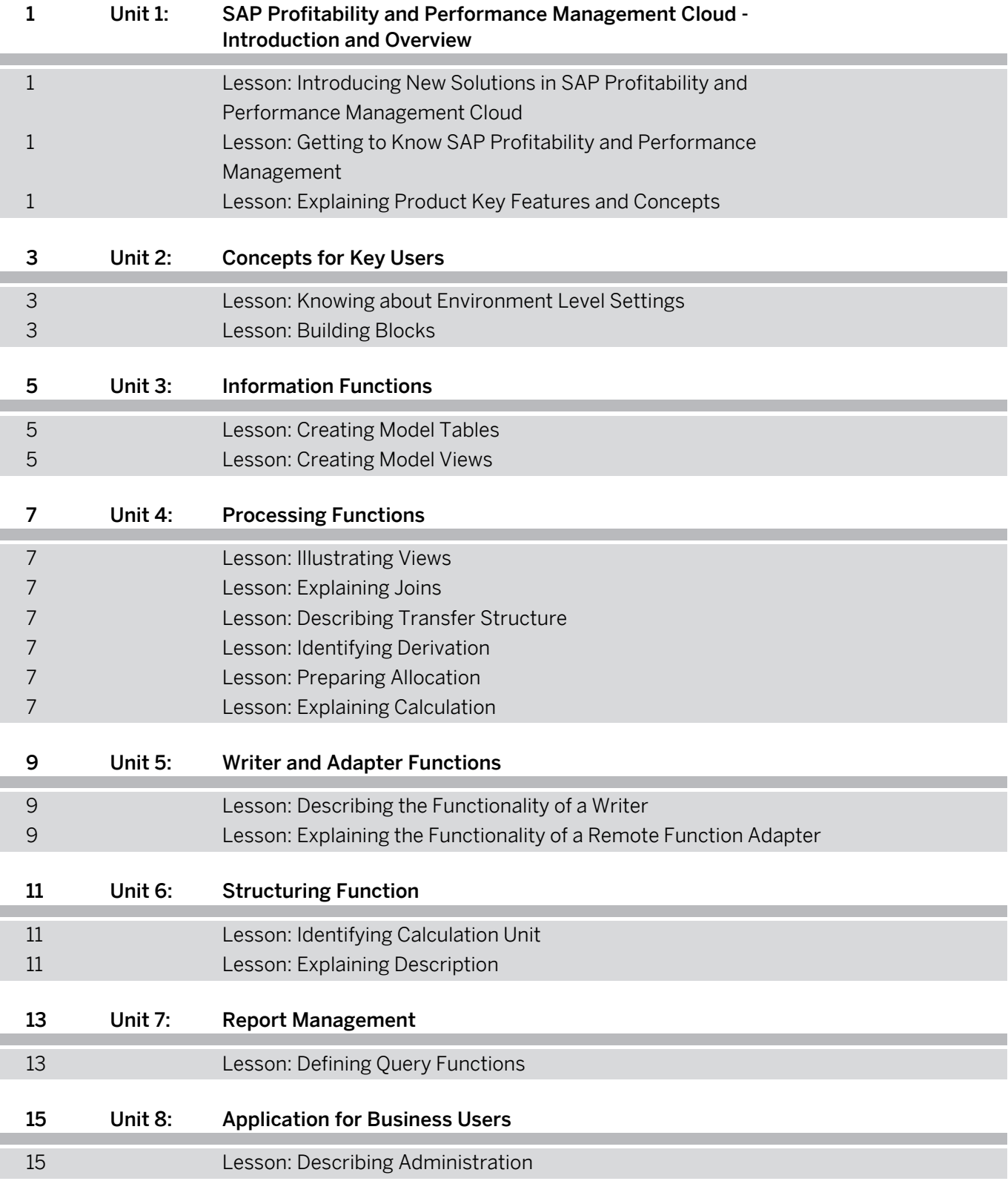

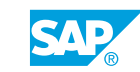

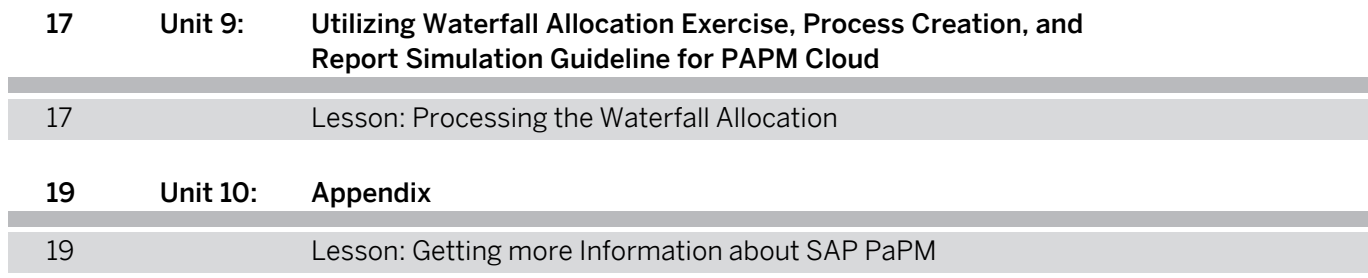

I

## <span id="page-6-0"></span>**Course Overview**

#### TARGET AUDIENCE

This course is intended for the following audiences:

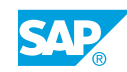

## <span id="page-8-0"></span>**UNIT 1 SAP Profitability and Performance Management Cloud - Introduction and Overview**

### **Lesson 1: Introducing New Solutions in SAP Profitability and Performance Management Cloud**

### Lesson Objectives

After completing this lesson, you will be able to:

• Introduce new solutions in SAP Profitability and Performance Management Cloud

### **Lesson 2: Getting to Know SAP Profitability and Performance Management**

#### Lesson Objectives

After completing this lesson, you will be able to:

• Get to know SAP Profitability and Performance Management

## **Lesson 3: Explaining Product Key Features and Concepts**

#### Lesson Objectives

After completing this lesson, you will be able to:

• Explain product key features and concepts

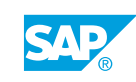

## <span id="page-10-0"></span>**UNIT 2 Concepts for Key Users**

## **Lesson 1: Knowing about Environment Level Settings**

#### Lesson Objectives

After completing this lesson, you will be able to:

• Know about environment level settings

### **Lesson 2: Building Blocks**

#### Lesson Objectives

After completing this lesson, you will be able to:

• Build blocks

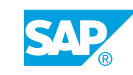

## <span id="page-12-0"></span>**UNIT 3 Information Functions**

## **Lesson 1: Creating Model Tables**

#### Lesson Objectives

After completing this lesson, you will be able to:

• Create Model Tables

### **Lesson 2: Creating Model Views**

#### Lesson Objectives

After completing this lesson, you will be able to:

• Create Model Views

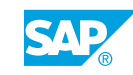

## <span id="page-14-0"></span>**UNIT 4 Processing Functions**

### **Lesson 1: Illustrating Views**

#### Lesson Objectives

After completing this lesson, you will be able to:

• Illustrate Views

### **Lesson 2: Explaining Joins**

#### Lesson Objectives

After completing this lesson, you will be able to:

• Explain Joins

### **Lesson 3: Describing Transfer Structure**

#### Lesson Objectives

After completing this lesson, you will be able to:

• Describe Transfer Structure

### **Lesson 4: Identifying Derivation**

#### Lesson Objectives

After completing this lesson, you will be able to:

• Identify Derivation

### **Lesson 5: Preparing Allocation**

Lesson Objectives After completing this lesson, you will be able to:

• Prepare Allocation

### **Lesson 6: Explaining Calculation**

Lesson Objectives

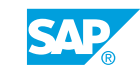

After completing this lesson, you will be able to:

• Explain Calculation

## <span id="page-16-0"></span>**UNIT 5 Writer and Adapter Functions**

## **Lesson 1: Describing the Functionality of a Writer**

#### Lesson Objectives

After completing this lesson, you will be able to:

• Describe the functionality of a Writer

### **Lesson 2: Explaining the Functionality of a Remote Function Adapter**

#### Lesson Objectives

After completing this lesson, you will be able to:

• Explain the Functionality of a Remote Function Adapter

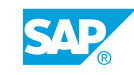

## <span id="page-18-0"></span>**UNIT 6 Structuring Function**

## **Lesson 1: Identifying Calculation Unit**

#### Lesson Objectives

After completing this lesson, you will be able to:

• Identify Calculation Unit

### **Lesson 2: Explaining Description**

#### Lesson Objectives

After completing this lesson, you will be able to:

• Explain Description

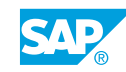

## <span id="page-20-0"></span>**UNIT 7 Report Management**

## **Lesson 1: Defining Query Functions**

#### Lesson Objectives

After completing this lesson, you will be able to:

• Define query functions

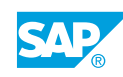

# <span id="page-22-0"></span>**UNIT 8 Application for Business Users**

## **Lesson 1: Describing Administration**

#### Lesson Objectives

After completing this lesson, you will be able to:

• Describe Administration

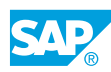

## <span id="page-24-0"></span>**UNIT 9 Utilizing Waterfall Allocation Exercise, Process Creation, and Report Simulation Guideline for PAPM Cloud**

## **Lesson 1: Processing the Waterfall Allocation**

#### Lesson Objectives

After completing this lesson, you will be able to:

• Process the Waterfall Allocation

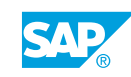

## <span id="page-26-0"></span>**UNIT 10 Appendix**

## **Lesson 1: Getting more Information about SAP PaPM**

#### Lesson Objectives

After completing this lesson, you will be able to:

• Get more Information about SAP PaPM

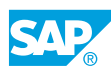